БРАЙСОН ПЕЙН

# ЛЕГКИЙ СПОСОБ **ВЫУЧИТЬ JAVA**

ПРАКТИЧЕСКИЕ ПРИМЕРЫ ДЛЯ БЫСТРОГО СТАРТА

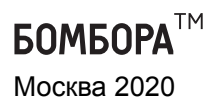

## LEARN JAVA THE EASY WAY: A HANDS-ON INTRODUCTION TO PROGRAMMING Bryson Payne

Copyright © 2017 by Bryson Payne. Title of English-language original: Learn Java the Easy Way: A Hands-On Introduction to Programming, ISBN 978-1-59327-805-2, published by No Starch Press. Russian-language edition copyright © 2018 by EKSMO Publishing House. All rights reserved.

### $\Pi$ ейн, Брайсон.

Легкий способ выучить Java / Брайсон Пейн. — Москва : Эксмо, 2020. — 400 с. — (Мировой компьютерный бестселлер). П23

#### ISBN 978-5-04-093540-6

Java — один из самых популярных и востребованных языков программирования в мире, но и один из самых сложных для изучения, особенно для новичков. Автор этой книги, Брайсон Пейн, разработал собственный метод обучения, который строится на прохождении материала исключительно на практических примерах. Начните изучать Java, создавая несложные игры для ПК и Android, узнавайте, как работает инструмент JShell, используйте популярные среды разработки Eclipse и Android Studio, учитесь искать и исправлять ошибки в коде и становитесь востребованным программистом с книгой «Легкий способ выучить Java»!

**УДК 004.45 ƖƖК 32.973-018.2**

Все права защищены. Книга или любая ее часть не может быть скопирована, воспроизведена в электронной или механической форме, в виде фотокопии, записи в память ЭВМ, репродукции или каким-либо иным способом, а также использована в любой информационной системе без получения разрешения от издателя. Копирование, воспроизведение и иное использование книги или ее части без согласия издателя является незаконным и влечет уголовную, административную и гражданскую ответственность.

Научно-популярное издание

МИРОВОЙ КОМПЬЮТЕРНЫЙ БЕСТСЕЛЛЕР

### **Брайсон Пейн**

### **ЛЕГКИЙ СПОСОБ ВЫУЧИТЬ JAVA**

Главный редактор Р. Фасхутдинов. Ответственный редактор Е. Истомина Младший редактор Е. Минина. Художественный редактор А. Гусев

> 000 «Издательство «Эксм 123308, Москва, ул. Зорге, д. 1. Тел.: 8 (495) 411-68-86.<br>Ноте раде: www.eksmo.ru Е-mail: info@eksmo.ru<br>Өндіруші: «ЭКСМО» АҚБ Баспасы, 123308, Мәскеу, Ресей, Зорге көшесі, 1 үй. Тел.: 8 (495) 411-68-86. Home page: www.eksmo.ru E-mail: info@eksmo.ru. Тауар белгісі: «Эксмо» **Интернет-магазин** : www.book24.ru **Интернет-магазин** : www.book24.kz **Интернет-д%кен** : www.book24.kz Импортёр в Республику Казахстан ТОО «РДЦ-Алматы». Казақстан Республикасындағы импорттаушы «РДЦ-Алматы» ЖШС.<br>Дистрибьютор и представитель по приему претензий на продукцию,<br>в Республике Казахстан: ТОО «РДЦ-Алматы» Қазақстан Республикасында дистрибыотор және өнім бойынша арыз-талаптарды<br>кабылдаушының өкілі «РДЦ-Алматы» ЖШС,<br>Алматы жәні беш, 3-а», литер Б, офис 1.<br>Тел.: 8 (727) 251-59-90/91/92; E-mail: RDC-Almaty@eksmo.kz GнімніZ жарамдылыT мерзімі шектелмеген. Сертификация туралы ақпарат сайтта: www.eksmo.ru/certification Сведения о подтверждении соответствия издания согласно законодательству РФ о техническом регулировании можно получить на сайте Издательства «Эксмо»

 $12+\hspace{-10pt}\mathrm{I}$   $2+$  Gндірген мемлекет: Ресей. Сертификация қарастырылмаған

Подписано в печать 06.12.2019. Формат 70х1001/ $_{\rm 16}$ . Печать офсетная. Усл. печ. л. 32,41.

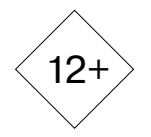

Доп. тираж 2000 экз. Заказ

**B SRPKTONHAM BMSP GOVA WORTHINGTON IN MOVET** KVRKTL He WWW.litres.ru

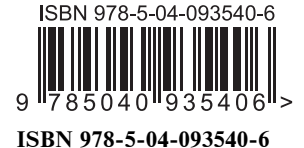

**© ƥаƾLJǁаǂ М.ƕ., DŽƺDžƺвǃƹ ǂа DžLjdždžƿƽƾ яƼǐƿ, 2018**

ЛитРес:

**© ƣljǃDžǁǀƺǂƽƺ. ƣƣƣ «ИƼƹаLJƺǀǑdžLJвǃ «Эƿdžǁǃ», 2020**

# ОГЛАВЛЕНИЕ

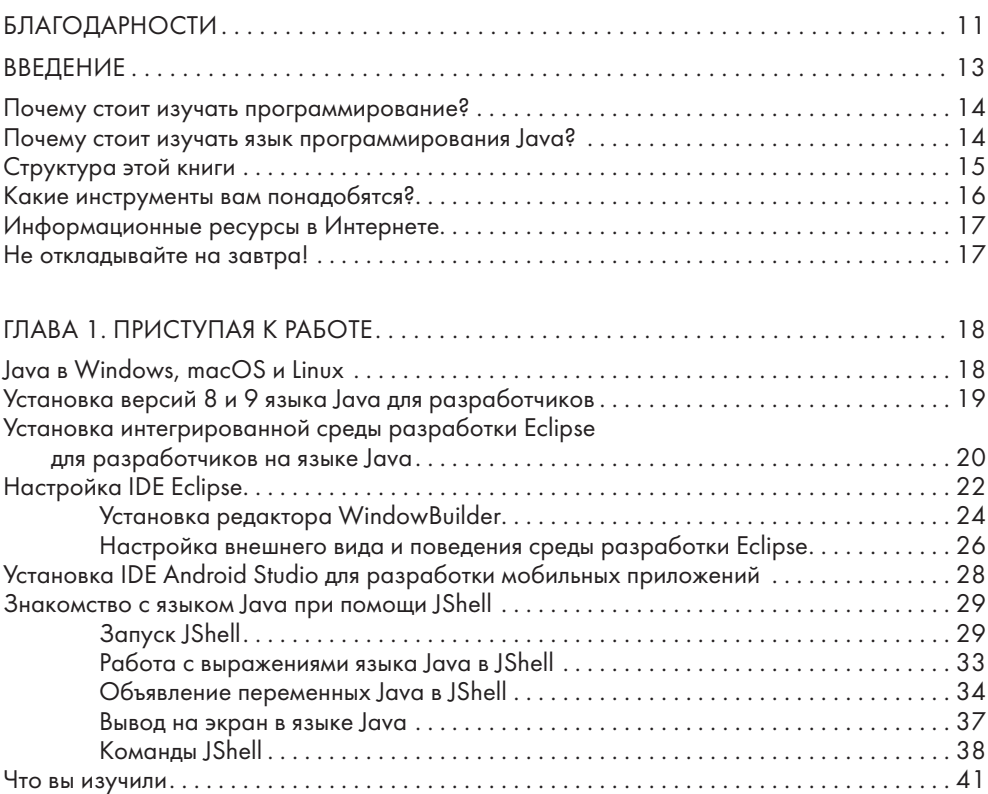

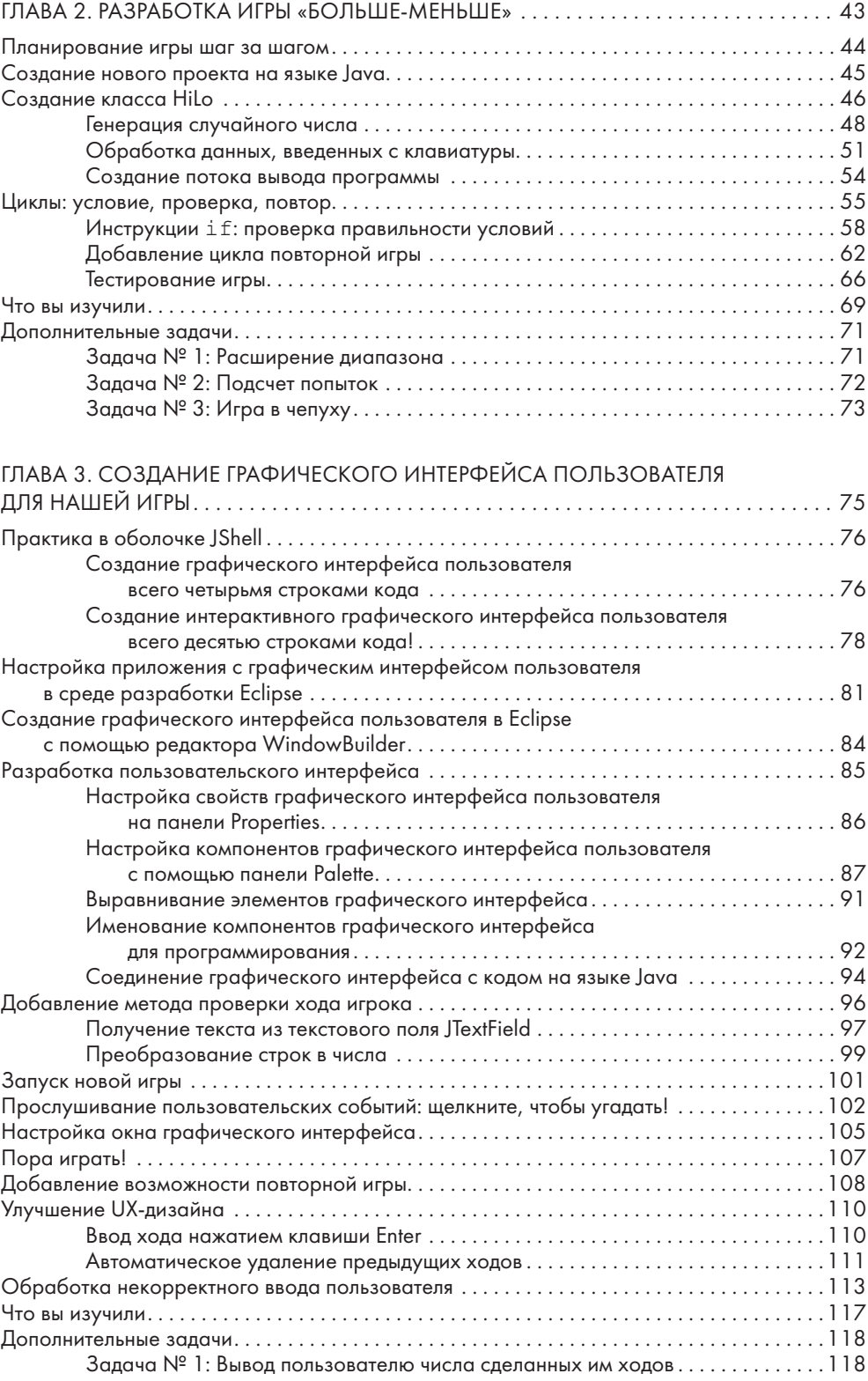

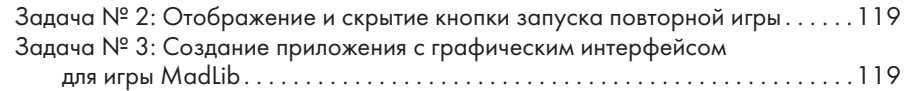

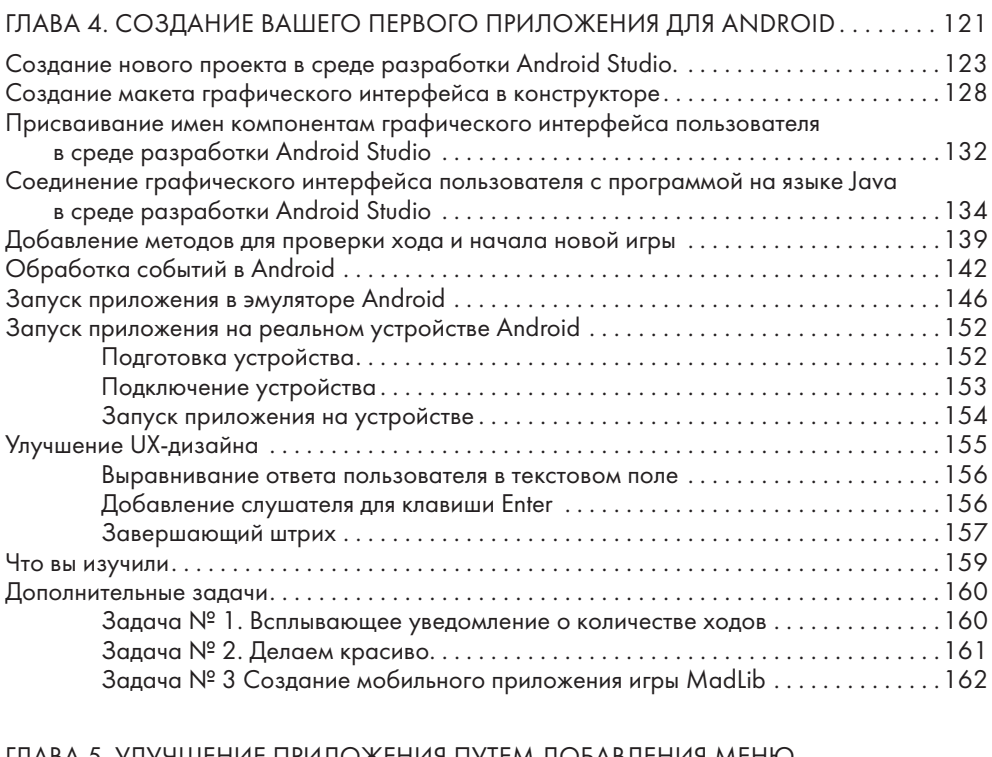

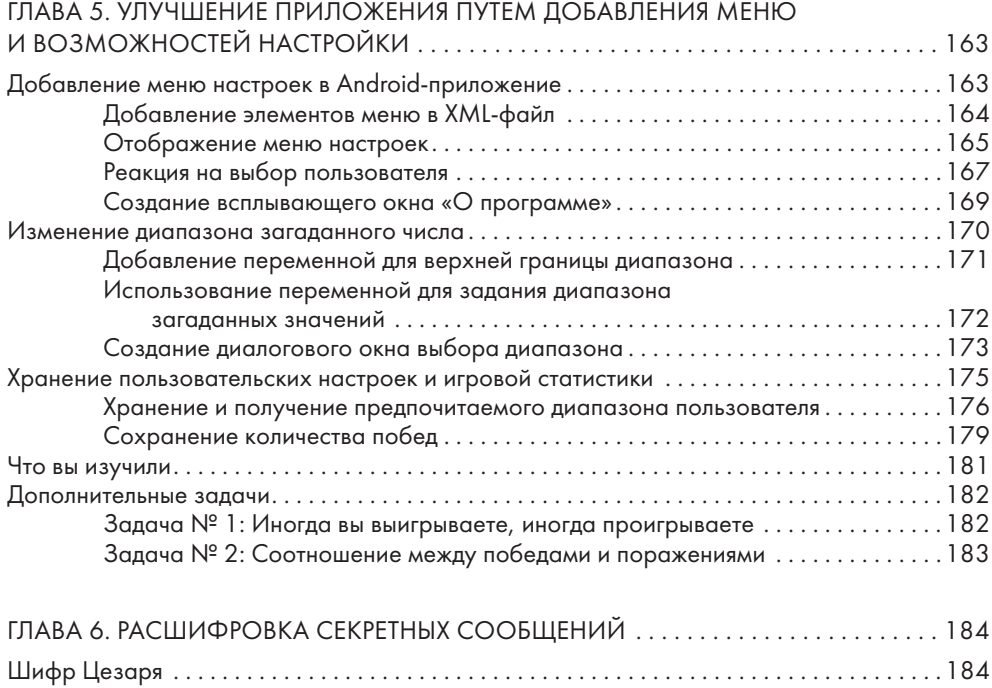

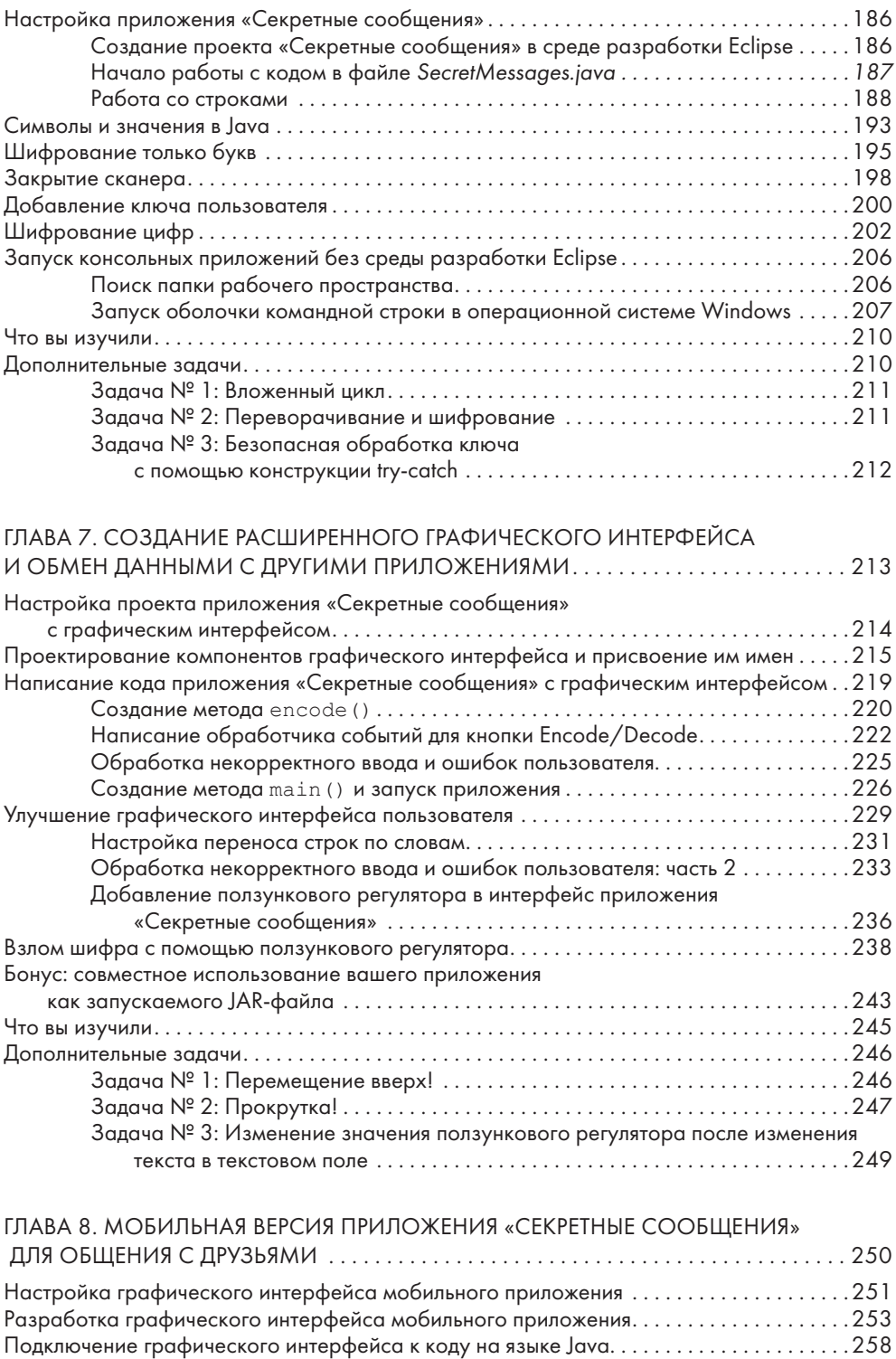

Подключение кнопки шифрования к методу encode(). . . . . . . . . . . . . . . . . . . .259 Тестирование приложения . . . . . . . . . . . . . . . . . . . . . . . . . . . . . . . . . . . . . . . . . . . . .263

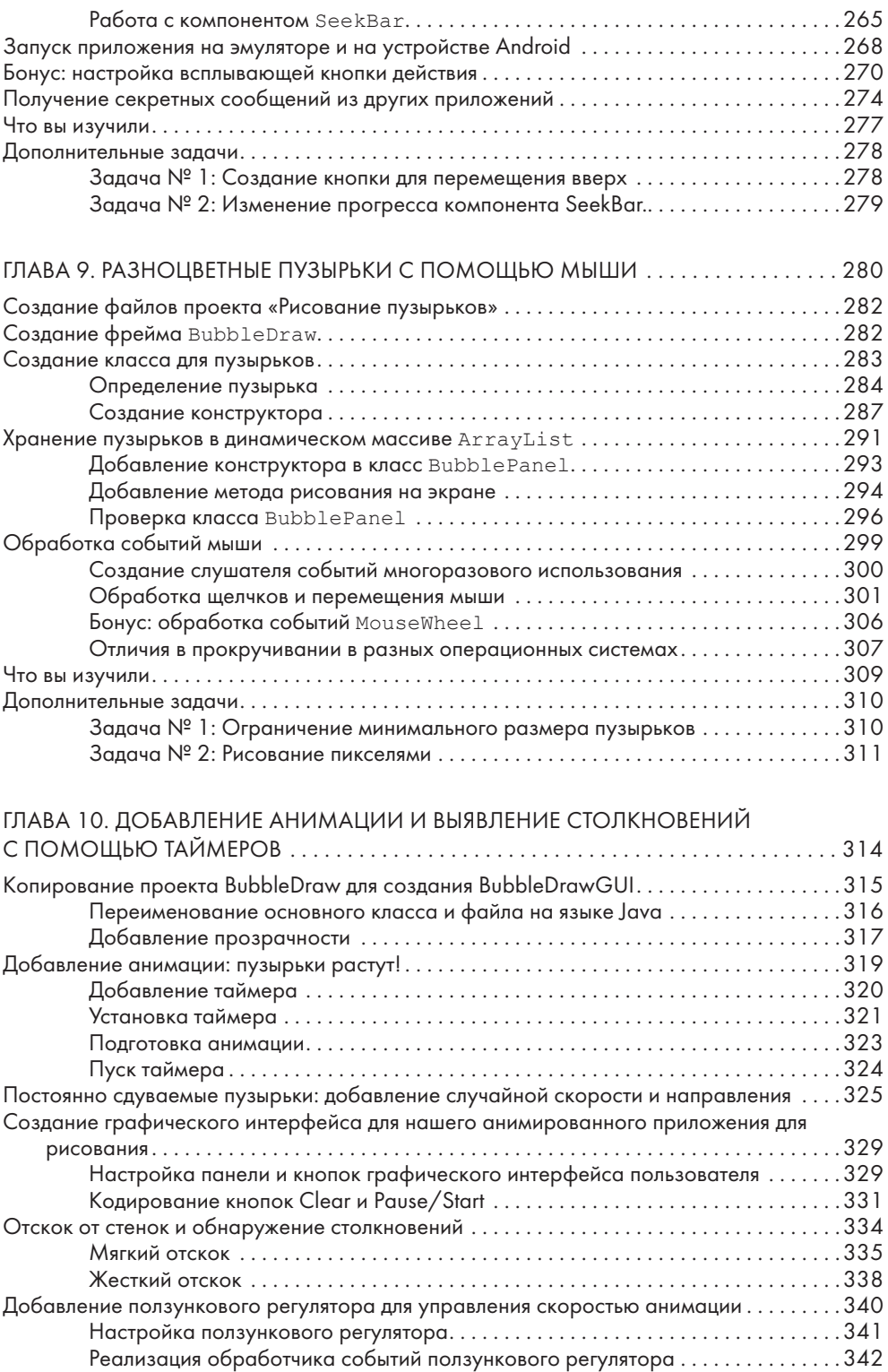

Поделитесь с друзьями . . . . . . . . . . . . . . . . . . . . . . . . . . . . . . . . . . . . . . . . . . . . . . . .344

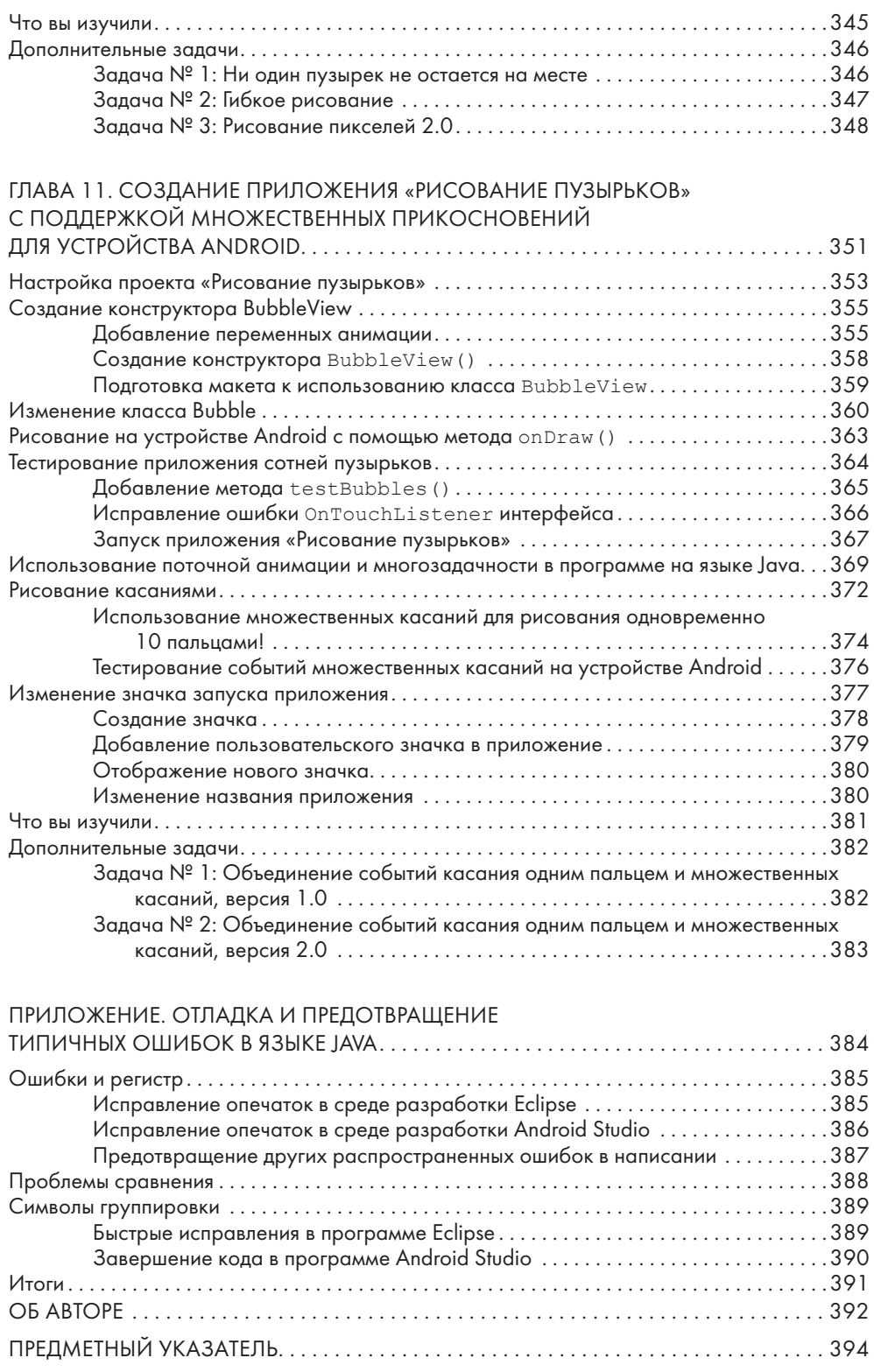

# БЛАГОДАРНОСТИ

Эта книга никогда не была бы написана без исключительной поддержки команды издательства No Starch Press. Особенная благодарность Биллу Поллоку, Тайлеру Ортману, Райли Хоффману, Яну Кэшу, Серене Ян, Аманде Харири и Джулии Борден за их неустанное редактирование, обзоры и маркетинг, а также за бесчисленные способы, которыми они помогли мне улучшить мою первоначальную рукопись до этой книги.

Благодарю Брайана Фагана за его замечательную работу в качестве технического редактора.

Благодарю всех моих нынешних и бывших учеников, которые вдохновляют меня на продолжение создания интересного, содержательного контента — особенно Шаха и Сьюзан Рахман, Джастина и Диану Тернер, Якова Эллиота, Брайана Мюррея, Аарона Уокера, Роберта Брауна, Трента Диала, Сета Парка, Саймона Сингха, Эндрю Миллера, команду робототехники Ctrl-Alt-Del, Джексона Гранта, Квентина Кернса, Грейс и Джека Галли, Мэтью Харпура и Дэвида Найта. Спасибо также студентам из 150 стран, которые подписаны на мои онлайн-курсы, особенно Хейдену Редду и Бобу Уотсону.

Благодарю моих вдохновляющих коллега и друзей, которые постоянно мотивируют меня делать все наилучшим образом: Маркуса Хитца, Чака Робертсона, Ирен Коккала, Тамирата Абегаза, Антонио Санс Монтемайора, Дона Уоткинса, Эдди Мини, Роуз Проктер, Рона Ларсоан, Виктора Паркера, Кейт Антония, Билли Уэллса, Джима Голди, Джеймса Даниэла и Крейга Джентри.

Благодарю моего тестя, Нормана Петти, чью страсть к технологии превосходит только его любовь к семье, и моего отчима Дейла Карвера, у которого всегда есть время на мои 3D-принтеры. Огромная благодарность моей прекрасной жене Бев и моим удивительным сыновьям Алексу и Максу за их нескончаемое терпение в то время, когда я писал две книги за три года.

Особая благодарность Калену Коулу. В одиннадцать лет Кален прочитал и воспринял мою первую книгу «Научите своих детей коду», научившись кодировать в своем собственном темпе. Он даже отправил мне свой первый творческий проект, используя строки кода, которые он написал сам. В добрый путь, Кален! Ты вдохновляешь всех детей, которые только начинают осознавать, кто они и кем они хотят стать.

# ВВЕДЕНИЕ

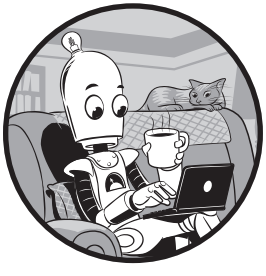

Язык программирования Java используется в миллиардах устройств по всему миру. Начиная с мобильных приложений и заканчивая программным обеспечением стационарных компьютеров, Java приводит в действие крупнейшие

корпоративные компьютерные системы и самые маленькие персональные устройства. Студенты, специалисты по информационным технологиям и все, кто интересуется карьерой в области программирования, в итоге понимают, что им необходимо изучить Java. Будучи профессором информатики, преподающим язык Java уже почти 20 лет, я написал эту книгу, чтобы помочь вам изучить Java так же, как я сам научился программировать: на практических примерах. Я обнаружил, что лучше всего студенты учатся, создавая реальные приложения и игры, которые интересны, увлекательны и достойны внимания. В этой книге вы создадите простую игруугадайку «Больше-Меньше», приложение для шифрования сообщений для обмена ими с друзьями и интерактивное приложение для рисования под названием «Рисование пузырьков». Читателям книги не требуется опыт программирования, но если вы изучили другие языки, вы также быстрее разберетесь в Java, используя этот практический подход.

## Почему стоит изучать программирование?

Первая причина — наличие рабочих мест. По данным Бюро статистики труда США, семь из десяти самых быстрорастущих и высокооплачиваемых вакансий относятся к области компьютерных технологий. Программисты уже востребованы во всем мире, и в ближайшие несколько лет потребуются миллионы новых. Ваше местоположение не имеет значения, пока у вас есть подключение к Интернету, вы можете зарабатывать деньги в качестве программиста из любой точки земного шара.

Но высокий доход и гарантия занятости — это не единственные причины, чтобы научиться кодировать. Программирование — это решение проблем, а мир нуждается в большем количестве специалистов по решению проблем. Вы можете создавать приложения, которые соединяют людей и помогают им работать. Вы можете придумать новые формы торговли и даже создать совершенно новые рынки. Вы можете разрушить барьеры, помочь человеку или сообществу или даже целому континенту и создать возможности, которых раньше не было. Благодаря доступу в Интернет и смартфонам вы можете написать приложение и поделиться им с миллиардами людей.

Дрю Хьюстон (Drew Houston), основатель Dropbox, говорит, что программирование — «ближе всего к сверхспособностям из того, что нам доступно». Гейб Ньюэлл (Gabe Newell), соучредитель компании Valve, занимающейся разработкой компьютерных игр, говорит, что знание того, как написать код, «сродни обладанию магическими способностями в отличие от всех остальных». Компьютеры вокруг нас: в каждом устройстве, каждой системе и каждой сети в нашей повседневной жизни, а код — это то, что заставляет все эти компьютеры работать. Научитесь программировать, и вы обеспечите себе успех в высокотехнологичном будущем.

## Почему стоит изучать язык программирования Java?

Существует несколько веских причин, по которым Java многими считается языком программирования № 1 в мире. Во-первых, он работает практически на всех типах устройств, которые можно себе представить: от стационарных компьютеров и ноутбуков до умных телевизоров. Один и тот же код на языке Java будет одинаково работать в операционных системах Windows, macOS или Linux.

Во-вторых, Java используется компаниями для запуска некоторых крупнейших корпоративных приложений. Java — это объектно-ориентированный язык программирования, который специально спроектирован для того, чтобы разработчики программного обеспечения могли создавать многопользовательские приложения в различных областях, начиная от производства и заканчивая продажами и подбором сотрудников бухгалтерии.

В-третьих, Java — один из самых популярных языков в колледжах и университетах по всему миру, поэтому его знание позволит быстро наладить взаимодействие с коллегами-программистами.

Независимо от того, чем является для вас программирование: хобби, подработкой или основной работой — с языком Java вы можете начать программировать быстро и бесплатно. Java хорош и как первый язык, и как *следующий*, если вы уже изучали программирование.

# Структура этой книги

Давайте проведем краткий обзор того, что вы изучите в каждой главе.

В **главе 1** вы найдете руководство по установке и настройке языка Java и сред разработки Eclipse и Android Studio. Вы также напишете свои первые команды на языке Java, используя интерактивную оболочку JShell.

В **главе 2** вы создадите свое первое приложение — игру «Больше-Меньше»: консольную программу с текстовыми управляющими конструкциями, в которой игрок угадывает случайное число от 1 до 100.

В **главе 3** вы улучшите «Больше-Меньше» до оконного, настольного приложения, оснащенного графическим пользовательским интерфейсом (GUI, Graphical User Interface) с метками, текстовым полем и кнопкой, срабатывающей по щелчку мыши.

В **главе 4** вы создадите свое первое мобильное приложение для Android, повторно использовав большую часть кода игры из предыдущих двух глав.

После того как вы закончите мобильное приложение, в **главе 5** вы добавите несколько последних штрихов в игру «Больше-Меньше», включая меню настроек и возможность сохранять рекорды.

В **главе 6** вы начнете создавать новую программу — приложение «Секретные сообщения», программу с текстовыми управляющими конструкциями, которая шифрует сообщения с помощью шифра Цезаря.

В **главе 7** вы улучшите приложение «Секретные сообщения», оснастив его графическим интерфейсом: добавите ползунковый регулятор, который позволит вам быстро взламывать шифр Цезаря.

Затем в **главе 8** вы создадите мобильную версию приложения «Секретные сообщения» с функцией совместного использования, которое позволит одним нажатием кнопки обмениваться друг с другом секретными сообщениями по электронной почте, SMS или в социальных сетях.

В **главе 9** вы начнете создавать самое визуализированное приложение в книге — приложение «Рисование пузырьков», которое позволяет рисовать на экране разноцветные пузырьки.

В **главе 10** вы добавите анимацию, чтобы пузыри начинали двигаться по экрану и отскакивать от краев. В **главе 11** вы добавите мультисенсорную функцию для рисования пузырьков в нескольких местах одновременно. В конце этой главы у вас будет готово приложение профессионального уровня, которым вы наверняка захотите поделиться со всеми своими друзьями!

И, наконец, в приложении к этой книге вы найдете советы по отладке и предотвращению распространенных ошибок при написании программ на языке Java в средах разработки Eclipse и Android Studio.

## Какие инструменты вам понадобятся?

С помощью этой книги вы научитесь работать в двух самых популярных в отрасли средах разработки на языке Java — Eclipse и Android Studio. Поэтому, как только вы закончите книгу, вы сразу же будете готовы создавать настоящие рабочие приложения. Очень удобно, что эти среды разработки можно скачать и использовать совершенно бесплатно.

Чтобы начать работу вам понадобится только доступ в Интернет и обычный настольный компьютер или ноутбук с операционной системой Windows, macOS или Linux. Вам даже не нужен смартфон или планшет с операционной системой Android для создания мобильных приложений, потому что Android Studio предоставляет бесплатный эмулятор для Android, который вы можете

использовать для тестирования своих приложений. Конечно, если у вас есть устройство под Android, вы сможете запускать свои мобильные приложения прямо на своем смартфоне или планшете.

# Информационные ресурсы в Интернете

Если вы захотите получить дополнительную помощь, вы можете бесплатно загрузить весь исходный код для приложений из Интернета по адресу **https://eksmo.ru/files/learn\_java\_easy\_way.zip***.* Если вы захотите получить пошаговые видеоинструкции, онлайнкурс по адресу **www.udemy.com/java-the-easy-way/** проведет вас через каждый пример и каждую строку кода.

## Не откладывайте на завтра!

Вы точно ничего не потеряете и много получите, научившись программировать на Java. Начните сегодня. Программирование — это ключ к новому миру возможностей, и изучение языка программирования Java может стать вашим первым шагом к новой карьере и в новое будущее. Вне зависимости от возраста у моих студентов в университете есть одна общая черта: они сделали первый шаг. Они написали свою первую строку кода и свою первую программу, а затем росли и развивались как программисты. Вы можете сделать то же самое.

Китайская мудрость гласит: «Лучшее время для посадки дерева было 20 лет назад. Сейчас второе лучшее время». Если вы все еще учитесь в школе или задумываетесь о смене профессии, то теперь для вас самое лучшее время, чтобы заняться программированием.